# **Mengenlehre und Venn-Diagramme mit vier Teilmengen A, B, C, D im ClassPad II**

#### C Datei Edit Einfügen Aktion  $\frac{\int dx}{\sqrt{1+x}}$  $\mathbf{H}$   $\frac{1}{2}$   $\frac{1}{105}$   $\phi$ v Clear\_a\_z done  $\{1, 2, 3, 12, 10, 13\}$  $\Rightarrow$ A  $\{1, 2, 3, 12, 10, 13\}$  $\{4, 5, 6, 10, 13, 11\}$ <sup>+</sup>B  $\{4, 5, 6, 10, 13, 11\}$  $\{7, 8, 9, 11, 12, 13\}$  $\rightarrow$ C  ${7, 8, 9, 11, 12, 13}$  $\{2, 4, 6, 8, 10, 12\}$   $\rightarrow$  D  ${2, 4, 6, 8, 10, 12}$  $\{1, 2, 3, 4, 5, 6, 7, 8, 9, 10, 11, 12, 13, 14\} \rightarrow \Omega$  $\{1, 2, 3, 4, 5, 6, 7, 8, 9, 10, 11, 12, 13, 14\}$ expToStr A, A done expToStr B, B done expToStr C, C done expToStr D, D done expToStr  $\Omega$ ,  $\Omega$ done  $\mathbf{A}$  $"{1, 2, 3, 12, 10, 13}"$  $\mathbf B$  $"{4, 5, 6, 10, 13, 11}"$  $\mathcal{C}$  $"{7,8,9,11,12,13}"$ D  $"{2, 4, 6, 8, 10, 12}"$ Ω  $"{1, 2, 3, 4, 5, 6, 7, 8, 9, 10, 11, 12, 13, 14}"$  $\vert$ StrOVenn $(\Omega, A, B, C, D, 4, 2, 1)$ done Reell 360° Algeb Standard 画

#### **1.** Mengenlehre: A, B, C, D ⊂ Ω

**Eingabemengen als Zeichenkette (StrOVenn … Input Strings, Output Venn-Diagr.)** 

**(4 … vier Teilmengen, 2 … Color-Grafik (1 … B/W-Grafik), 1 … Datentyp)** 

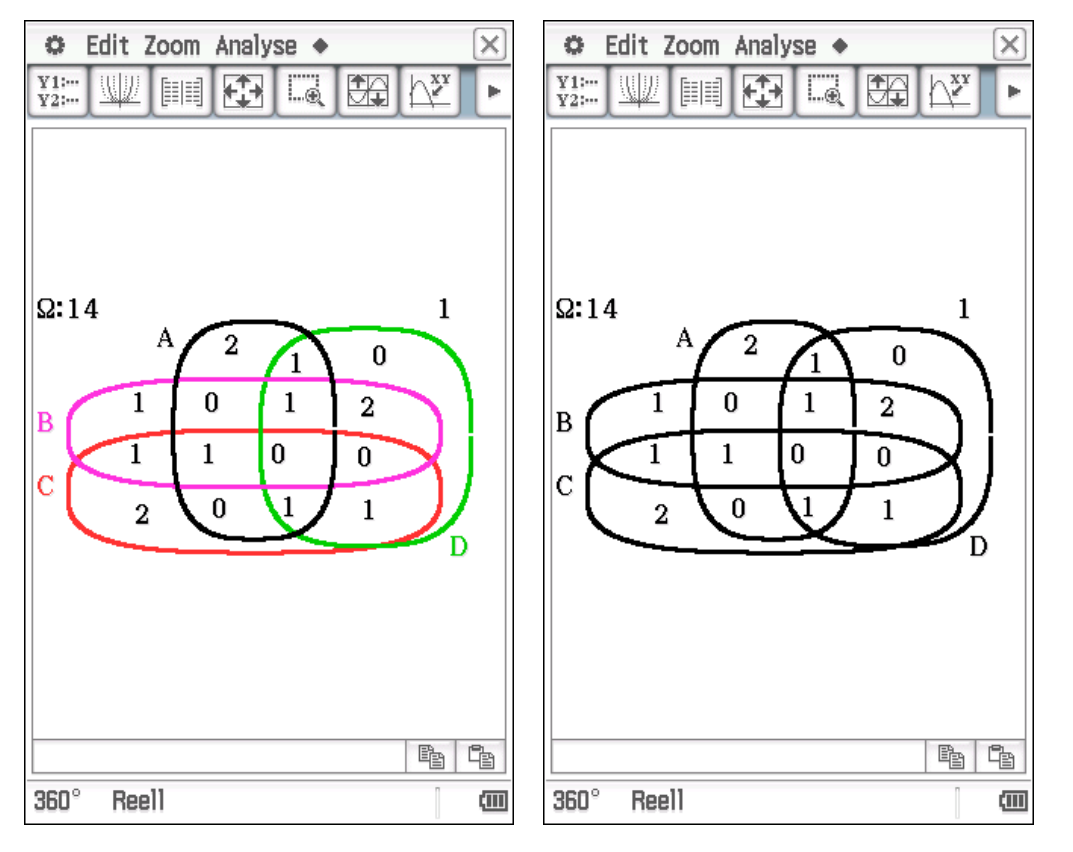

## **Anzeige Venn-Diagramm und Teilmengen (Color- bzw. B/W-Version)**

### **Ergebnisanzeige:**

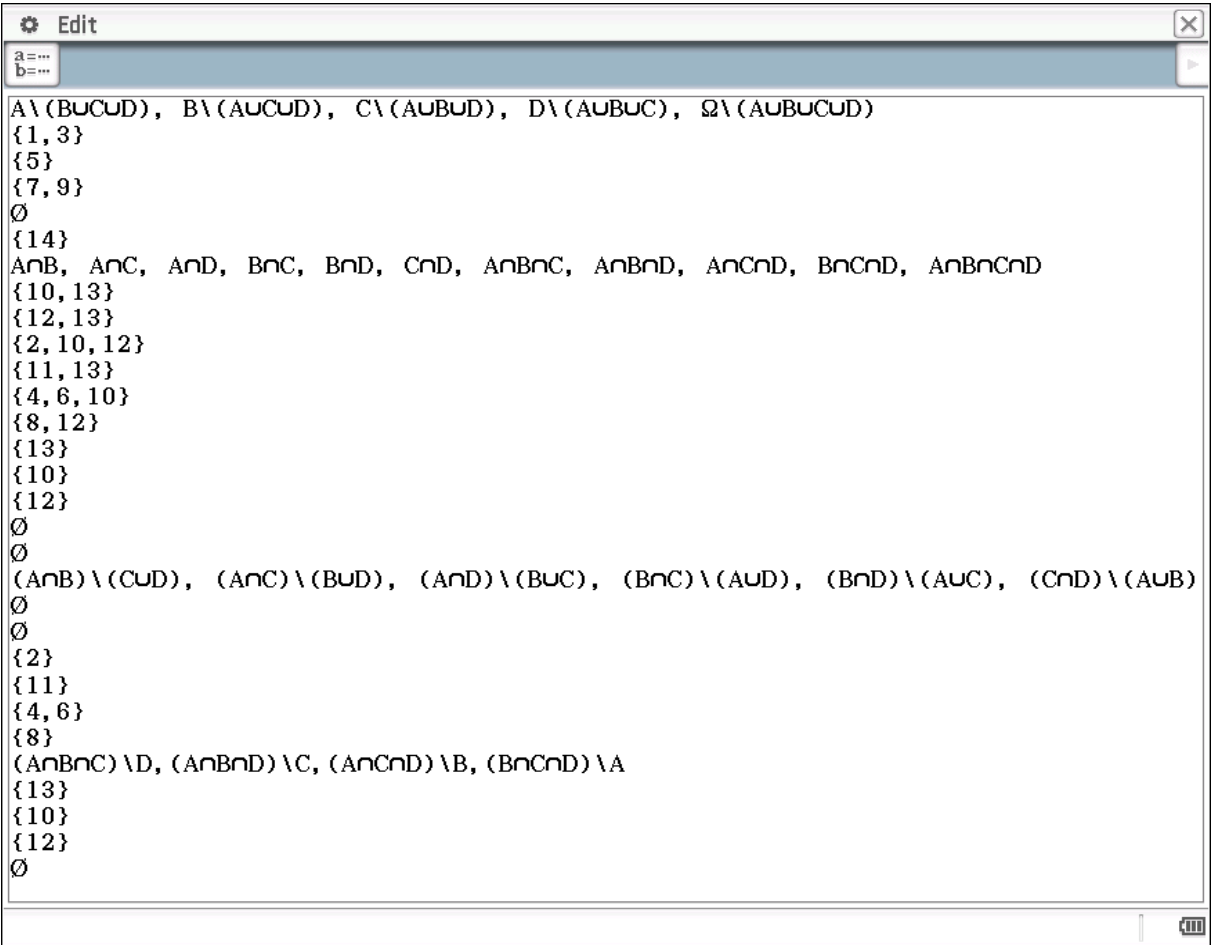

**Problem:** Es werden nur die letzten 30 Ausgabezeilen ausgegeben (Einschränkung – Betriebssystem lässt derzeit in einen Ausgabefester maximal 30 Zeilen zu)

Es können alternativ auch nichtnumerische Mengen verarbeitet werden:

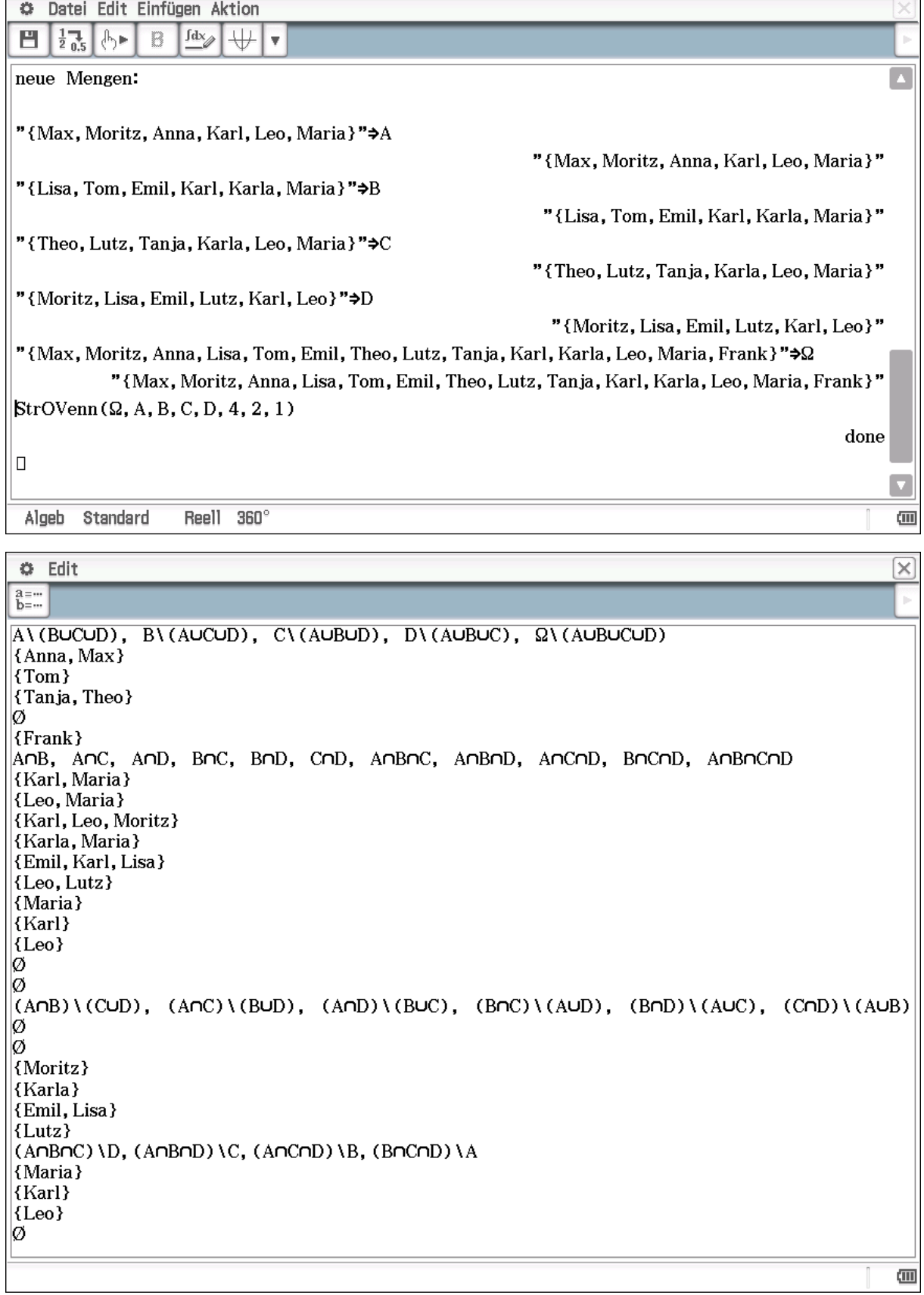

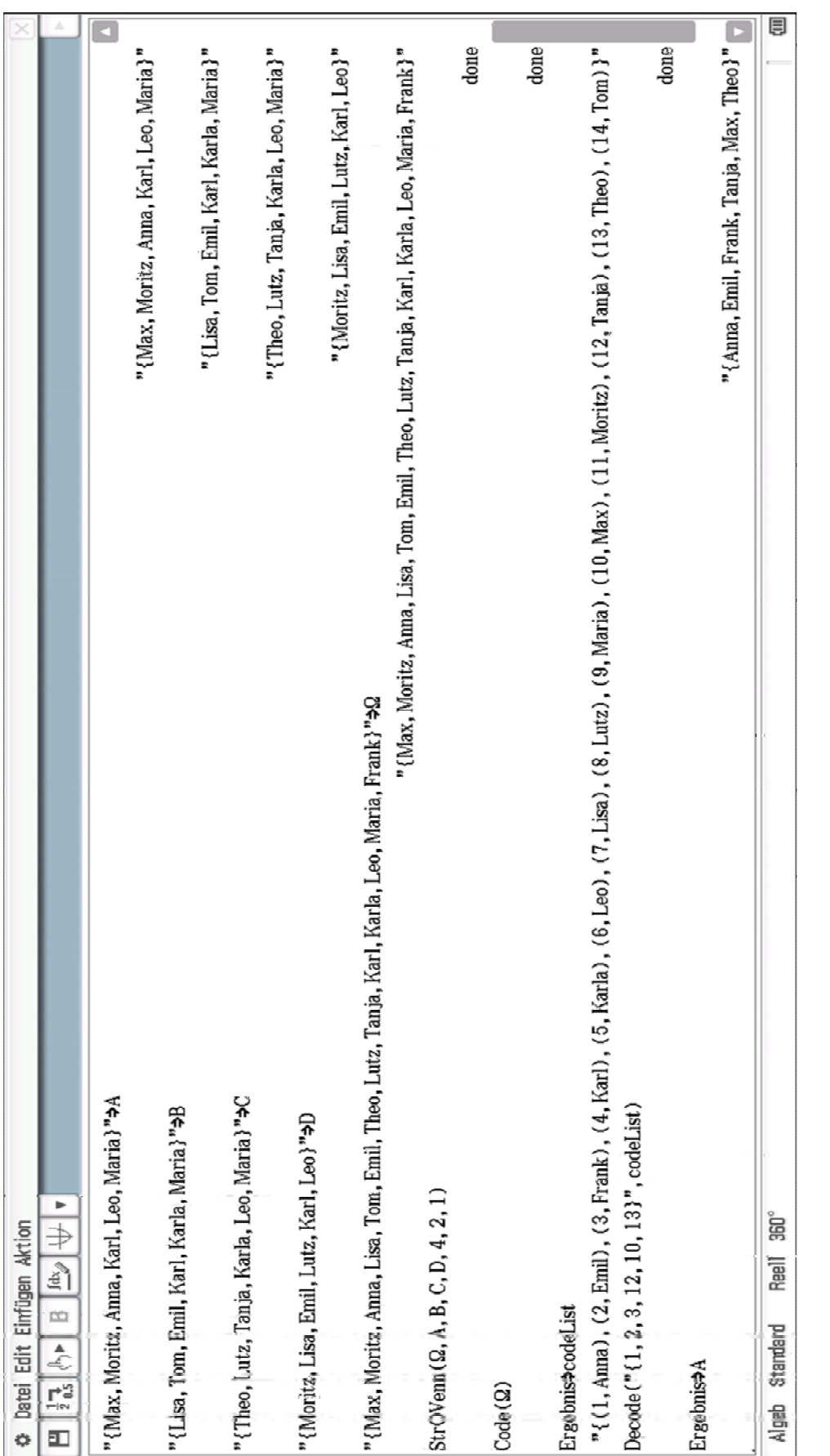

Das zugehörige Venn-Diagramm ist wegen der "gleichen" Mengen unverändert geblieben. Es werden die Kardinalzahlen der Teilmengen angezeigt.

Code und Decode: lexikografische Sortierung der Elemente in Ω und codeList.

Anwendung der Venn-Diagramme in der elementaren Wahrscheinlichkeitsrechnung.

#### **2. Problem: Zeilenbegrenzung im Ausgabefenster**

Test mit einfachem Programm **Textausg(Anz)**:

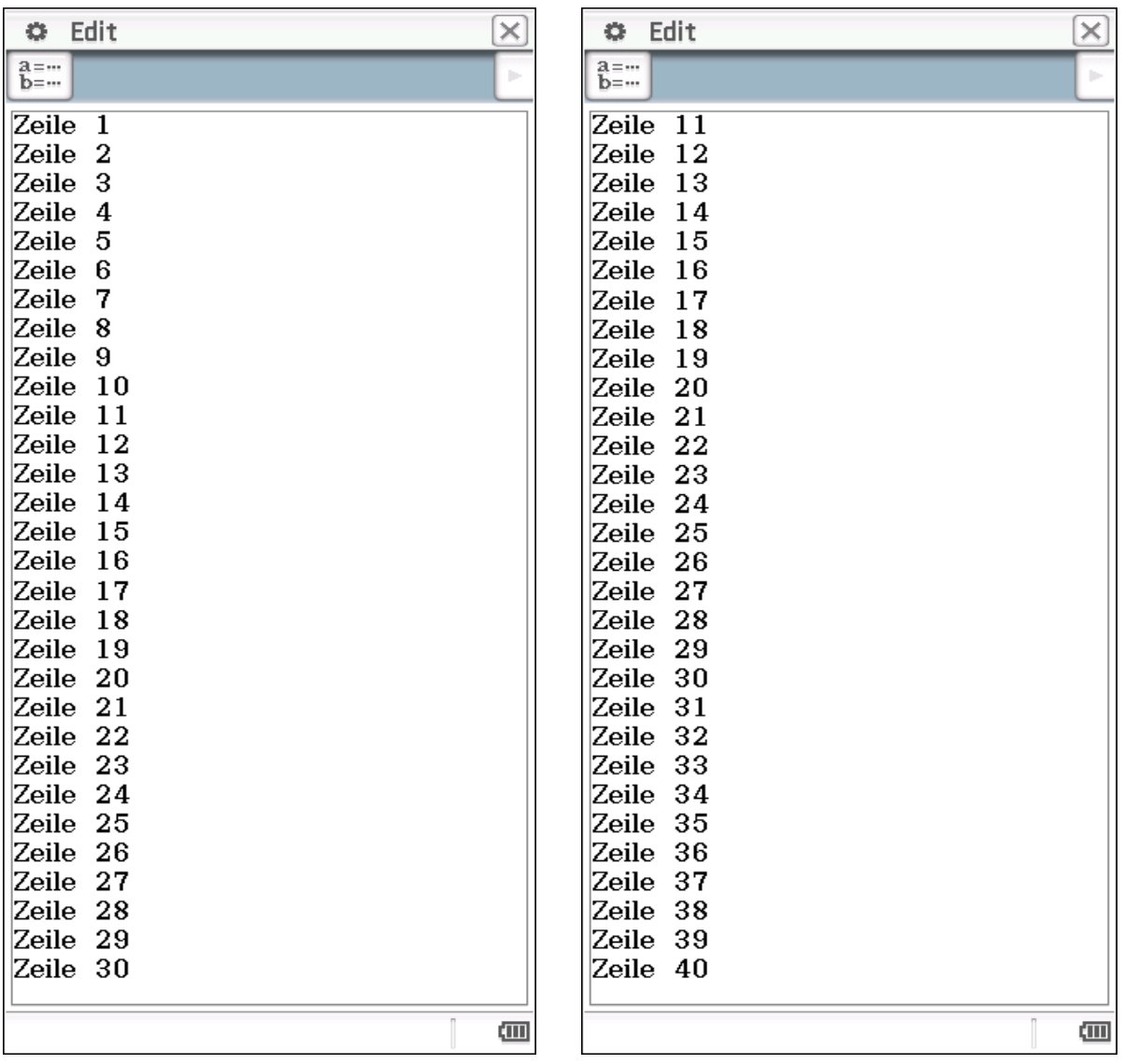

**Textausg(30) Textausg(40), Zeile 1 bis 10 fehlen.** 

Quelltext Textausg(Anz):

' Anz ... Anzahl der zu druckenden Zeilen local i,Zeile,Index,ZeileNeu ClrText For 1⇒i To Anz Step 1 "Zeile "⇒Zeile expToStr i,Index : StrJoin Zeile,Index,ZeileNeu : print ZeileNeu Next Stop

#### **3. Neu: 3D-Grafik mit mehreren gekrümmten Flächen**

Im 2D-Editor können mehrere Funktionen aktiv geschaltet werden, um z.B. mehrere Kurven gleichzeitig zu visualisieren. Im 3D-Editor kann jeweils nur eine hinterlegte Flächenfunktion aktiv geschaltet werden. Es stellte sich jedoch heraus, dass außerhalb des 3D-Editors definierte Flächen im 3D-Editor alle als aktiv geschaltet erscheinen. Damit ergibt sich eine breitere Anwendung für 3D-Grafiken.

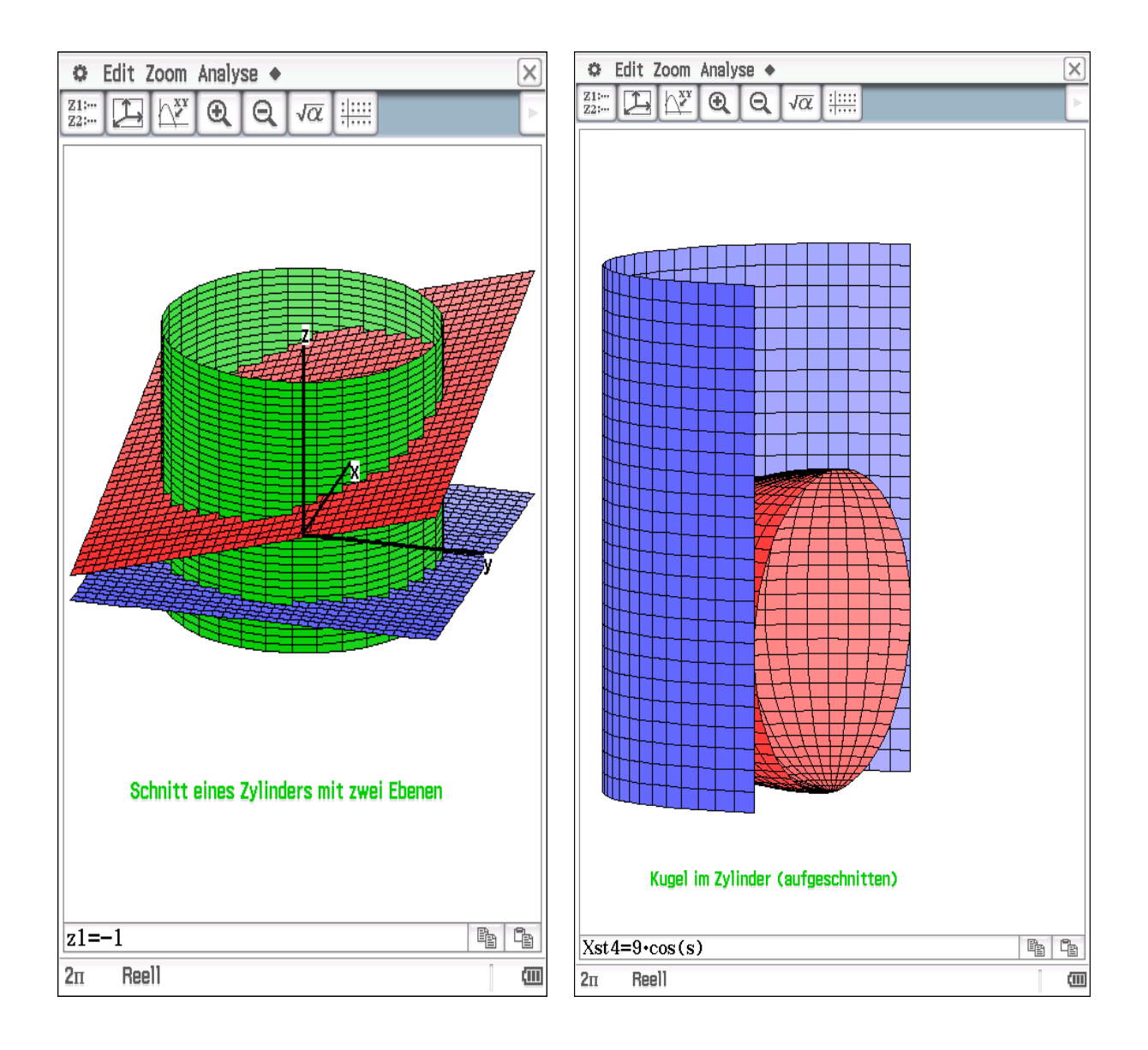

#### **Download:**

http://www.informatik.htw-dresden.de/~paditz/Handout-T&T-Berlin2015.pdf

```
www.informatik.htw-dresden.de/~paditz/
```
T&TBerlin-Mengenlehre-Stand-17112015.vcp

# Schnitt eines Zylinders mit zwei Ebenen Waagerechte Ebene  $z=const. = -1$ Define  $z1(x, y) = -1$

### Geneigte Ebene z=x+y+9

Define  $z2(x, y) = x+y+9$ 

# Kreiszylinder um z-Achse mit Radius 3

```
x^2+y^2=3^2 (Kreisgleichung mit bel. z), d.h.
x^{2}+y^{2}=(3*\cos(s))^{2}+(3*\sin(s))^{2}=3^{2}*(\cos(s))^{2}+(\sin(s))^{2}=3^{2}, s\in[0,2\pi]mit bel. z, d.h. z=t\in[-5, 17]
```
Define  $xst3(s, t) = 3*cos(s)$ 

Define  $yst3(s, t) = 3*sin(s)$ 

Define  $zst3(s, t)=t$ 

## Betrachtungsquader: Einstellung:

 $-45x54$ ,  $-45y54$ ,  $-175z517$  (denn  $z=x+y+954+4+9=17$ ) Gridparameter (für s bzw. x) 35, Gridparameter (für t bzw. y) 35 (Zahl der Linien im Liniennetz) Augenpunkt (Position des außenstehenden Betrachters): Winkel  $\theta = -15^{\circ}$ . Winkel  $\varphi = 110^{\circ}$ (Betrachter steht bei  $-15^{\circ}$  in der x-y-Ebene,

done

done

done

done

done

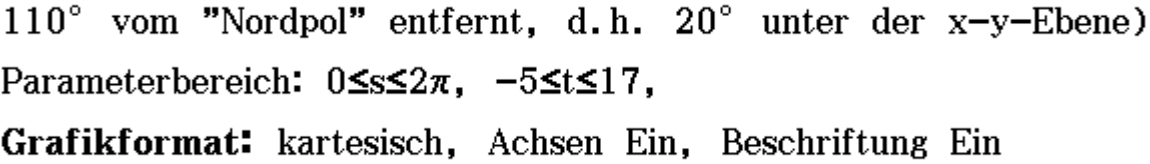

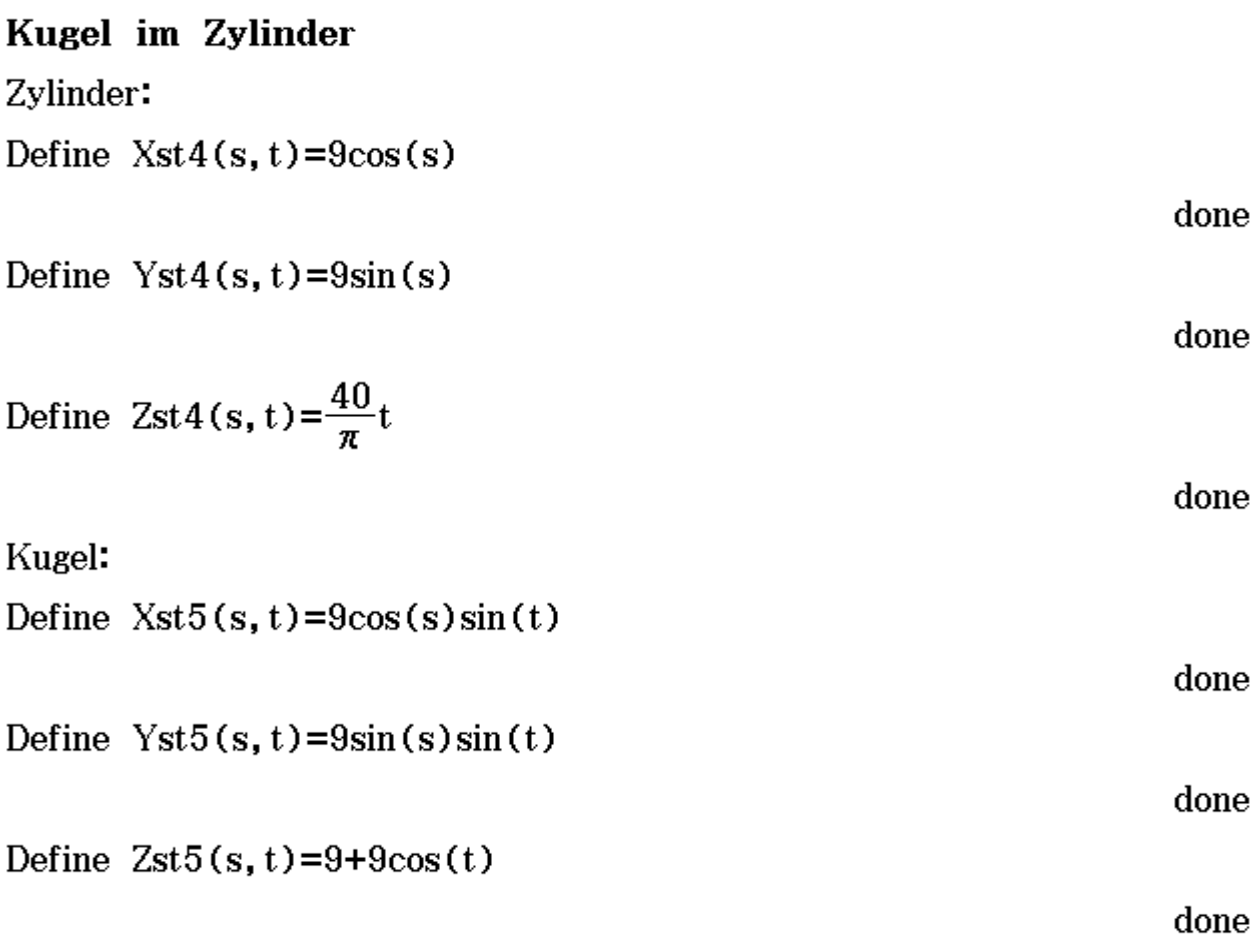

# Betrachtungsquader: Einstellung:

 $-10 \le x \le 10$ ,  $-10 \le y \le 10$ ,  $-1 \le z \le 30$ Gridparameter (für s bzw. x) 35, Gridparameter (für t bzw. y) 35 (Zahl der Linien im Liniennetz) Augenpunkt: Winkel  $\theta = 160^\circ$ , Winkel  $\varphi = 95^\circ$ Parameterbereich:  $0 \leq s \leq \pi$ ,  $0 \leq t \leq \pi$ , Grafikformat: kartesisch, Achsen Aus, Beschriftung Aus